<sup>Документ подисан подговорению й подпись и и выс<mark>шего образования российской федерации</mark></sup> Должность: Проректо**Р клеральное тосударственн**ое автономное образовательное учреждение **высшего образования** <sup>у</sup>никальный проа**ндий инскледовательский технологический университет «МИСИС»** Информация о владельце: ФИО: Исаев Игорь Магомедович Дата подписания: 29.08.2023 17:31:45 d7a26b9e8ca85e98ec3de2eb454b4659d061f249

## Рабочая программа дисциплины (модуля)

# **Современные методы решения инженерных задач**

Закреплена за подразделением Кафедра инфокоммуникационных технологий

### Направление подготовки 09.04.03 ПРИКЛАДНАЯ ИНФОРМАТИКА

Профиль Искусственный интеллект и машинное обучение

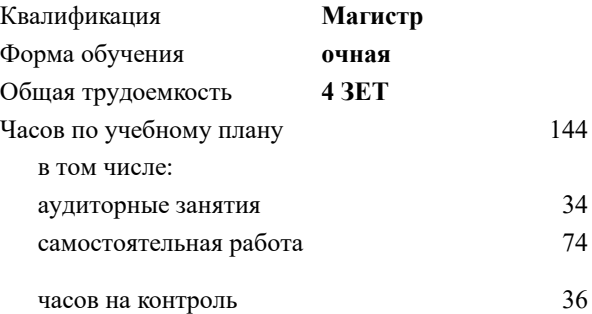

экзамен 1 Формы контроля в семестрах:

#### **Распределение часов дисциплины по семестрам**

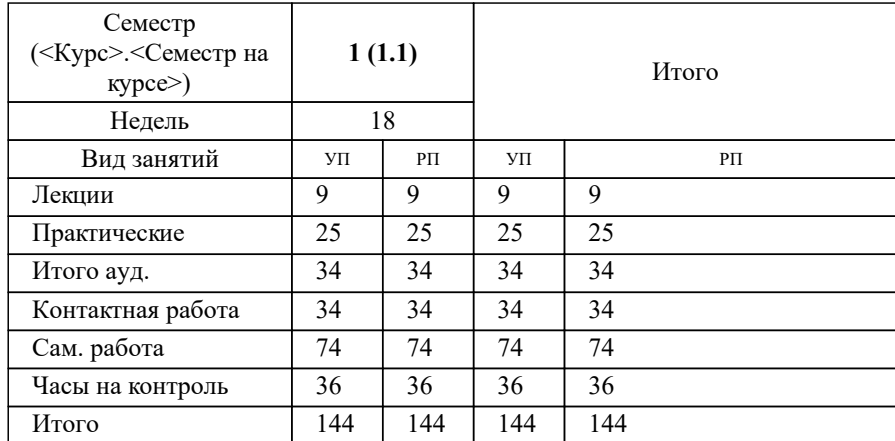

УП: 09.04.03-МПИ-23-1.plx стр. 2

Программу составил(и): *к.т.н., доц., Калашников Евгений Александрович*

#### Рабочая программа

#### **Современные методы решения инженерных задач**

Разработана в соответствии с ОС ВО:

Самостоятельно устанавливаемый образовательный стандарт высшего образования - магистратура Федеральное государственное автономное образовательное учреждение высшего образования «Национальный исследовательский технологический университет «МИСиС» по направлению подготовки 09.04.03 ПРИКЛАДНАЯ ИНФОРМАТИКА (приказ от 05.03.2020 г. № 95 о.в.)

#### Составлена на основании учебного плана:

09.04.03 ПРИКЛАДНАЯ ИНФОРМАТИКА, 09.04.03-МПИ-23-1.plx Искусственный интеллект и машинное обучение, утвержденного Ученым советом НИТУ МИСИС в составе соответствующей ОПОП ВО 22.06.2023, протокол № 5-23

Утверждена в составе ОПОП ВО:

09.04.03 ПРИКЛАДНАЯ ИНФОРМАТИКА, Искусственный интеллект и машинное обучение, утвержденной Ученым советом НИТУ МИСИС 22.06.2023, протокол № 5-23

**Кафедра инфокоммуникационных технологий** Рабочая программа одобрена на заседании

Протокол от 12.04.2023 г., №9

Руководитель подразделения Кузнецова Ксения Александровна

## **1. ЦЕЛИ ОСВОЕНИЯ**

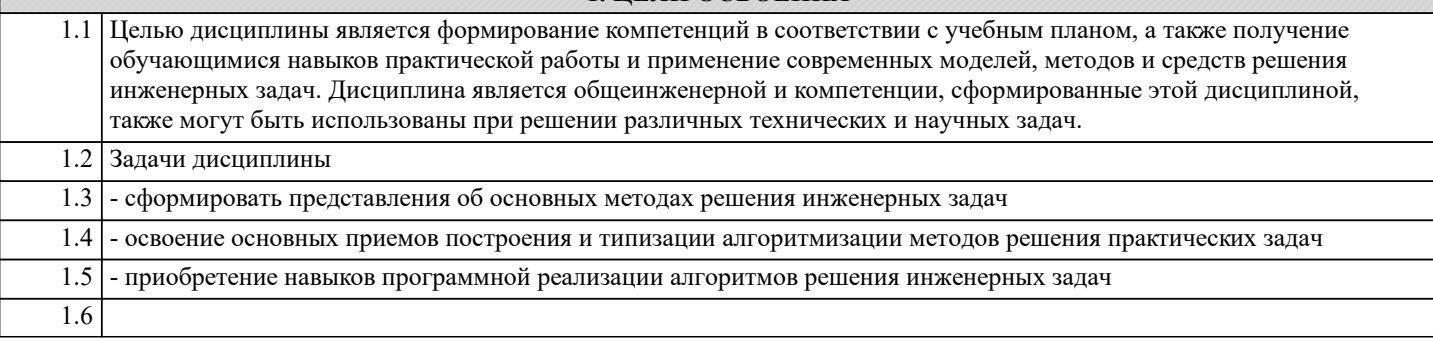

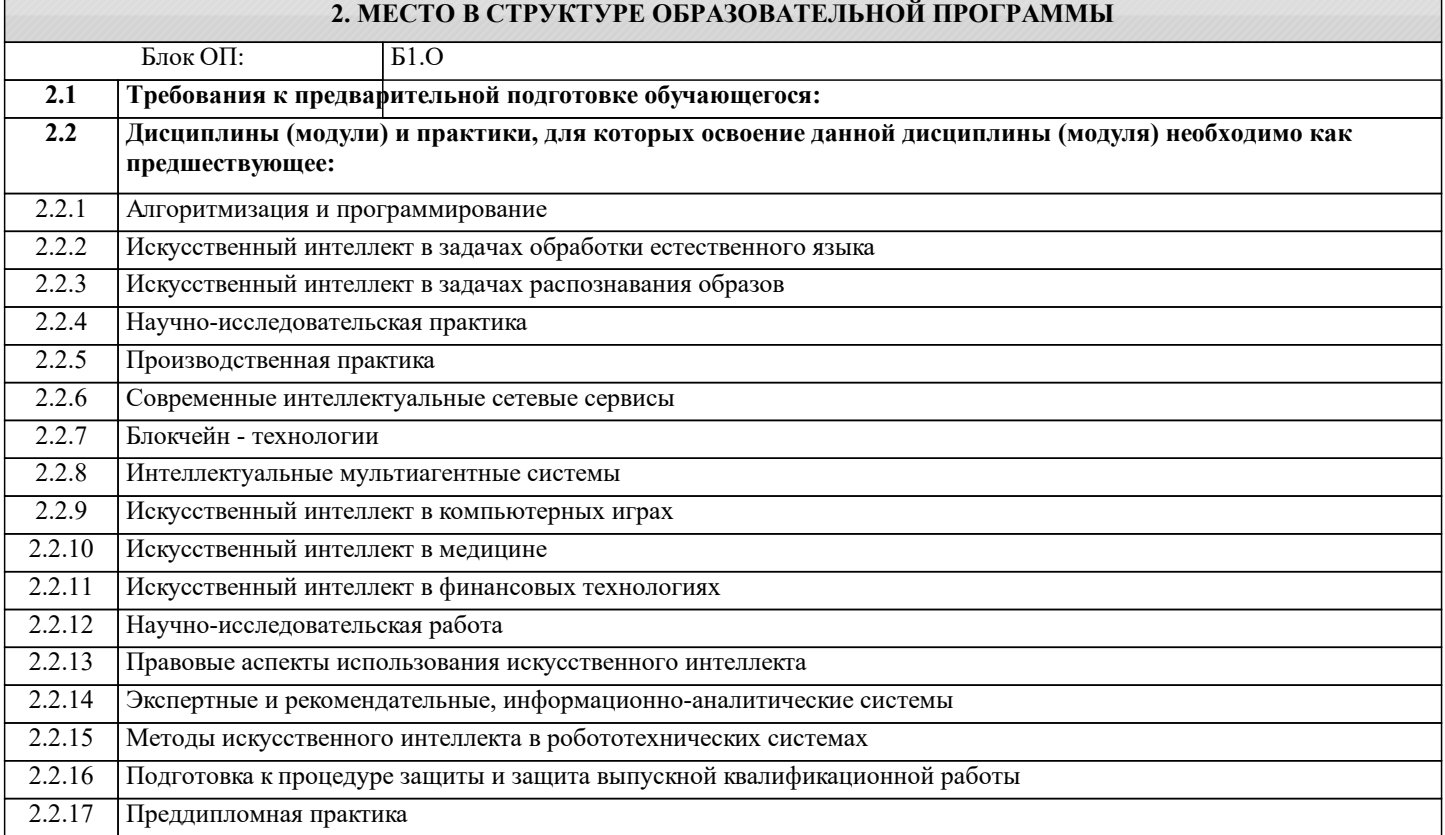

#### **3. РЕЗУЛЬТАТЫ ОБУЧЕНИЯ ПО ДИСЦИПЛИНЕ, СООТНЕСЕННЫЕ С ФОРМИРУЕМЫМИ КОМПЕТЕНЦИЯМИ**

**ОПК-7: Способен использовать методы научных исследований и математического моделирования в области проектирования и управления информационными системами, осуществлять моделирование, анализ и эксперименты в целях проведения детального исследования для решения сложных задач в профессиональной области**

**Знать:**

ОПК-7-З1 методы научных исследований и математического моделирования в области проектирования и управления информационными системами

**УК-1: Способен осуществлять критический анализ новых и сложных инженерных объектов, процессов и систем в междисциплинарном контексте, проблемных ситуаций на основе системного подхода, выбрать и применить наиболее подходящие и актуальные методы из существующих аналитических, вычислительных и экспериментальных методов или новых и инновационных методов, вырабатывать стратегию действий**

**Знать:**

УК-1-З1 актуальные достижения и ограничения в изучаемой дисциплине.

**ОПК-7: Способен использовать методы научных исследований и математического моделирования в области проектирования и управления информационными системами, осуществлять моделирование, анализ и эксперименты в целях проведения детального исследования для решения сложных задач в профессиональной области**

**Уметь:**

ОПК-7-У1 осуществлять моделирование, анализ и эксперименты в целях проведения детального исследования для

#### решения сложных задач в профессиональной области

**УК-1: Способен осуществлять критический анализ новых и сложных инженерных объектов, процессов и систем в междисциплинарном контексте, проблемных ситуаций на основе системного подхода, выбрать и применить наиболее подходящие и актуальные методы из существующих аналитических, вычислительных и экспериментальных методов или новых и инновационных методов, вырабатывать стратегию действий**

#### **Уметь:**

УК-1-У1 применять современные методы исследования

#### **Владеть:**

УК-1-В1 навыком использования знаний и пониманий фундаментальных наук для профессиональной деятельности.

## **ОПК-1: Способен самостоятельно приобретать, развивать и применять математические, естественнонаучные, социально-экономические и профессиональные знания для решения нестандартных задач, в том числе в новой или незнакомой среде и в междисциплинарном контексте**

## **Владеть:**

ОПК-1-В1 навыками применения математических, естественнонаучных, социально-экономических и профессиональных знаний для решения нестандартных задач

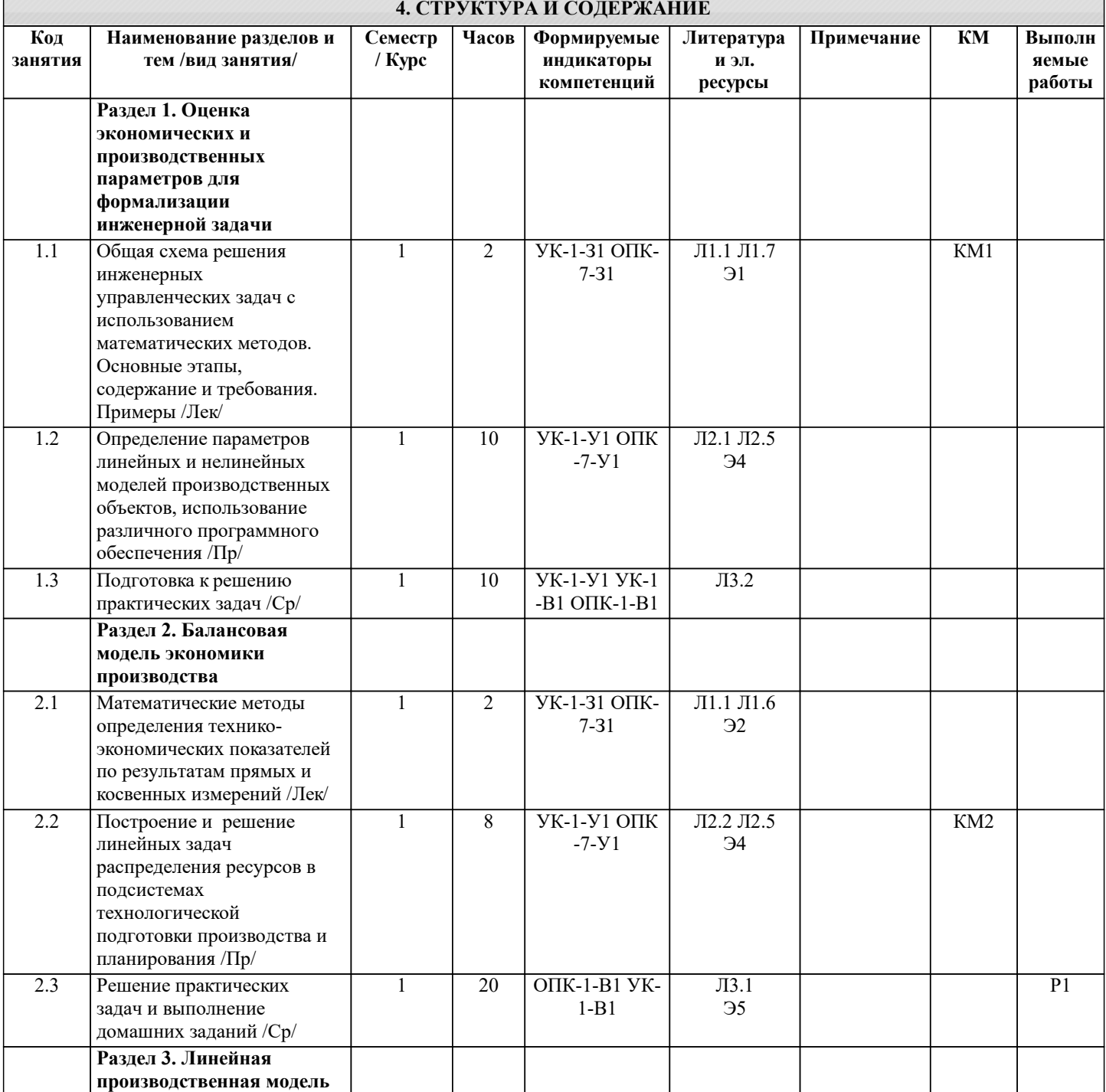

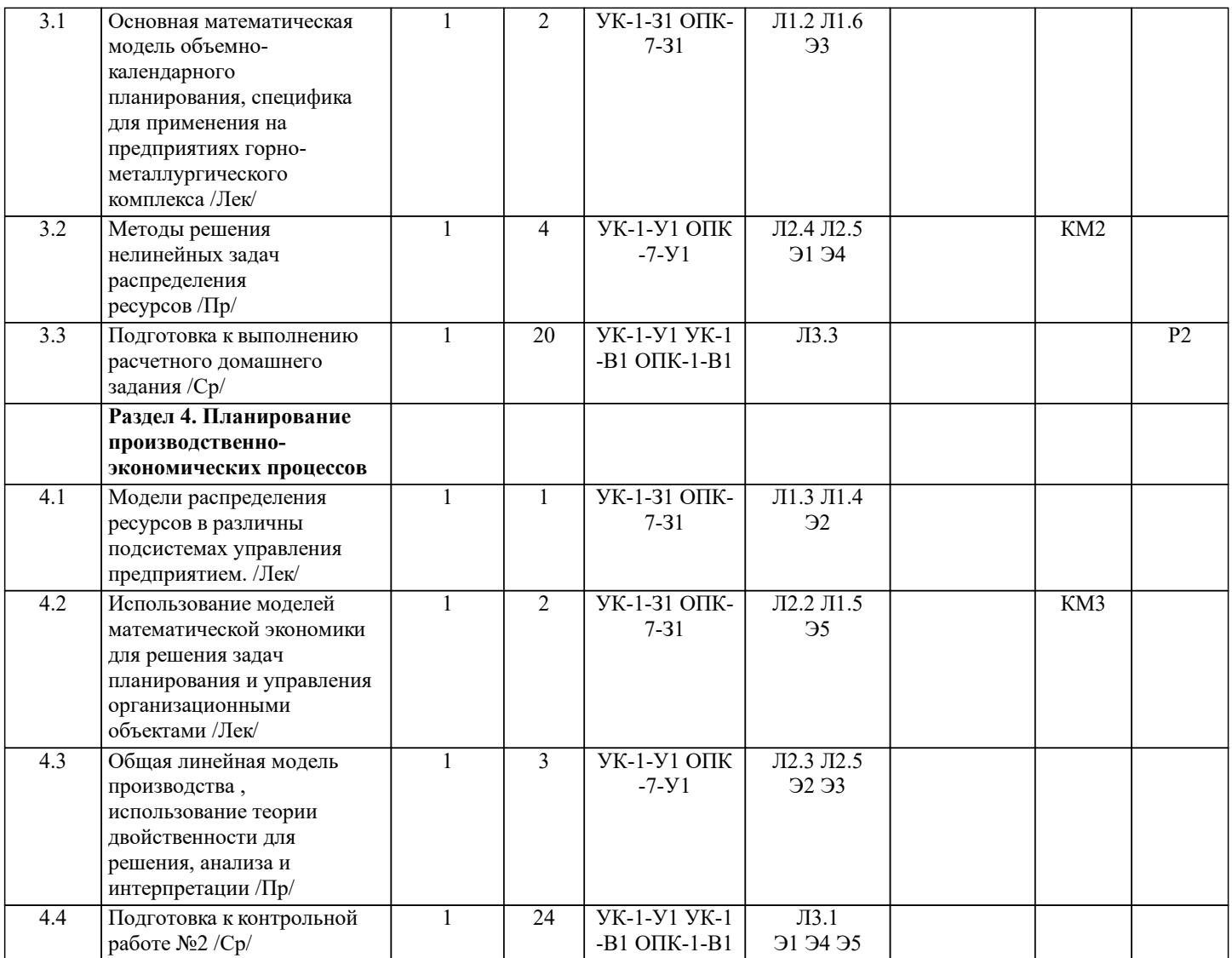

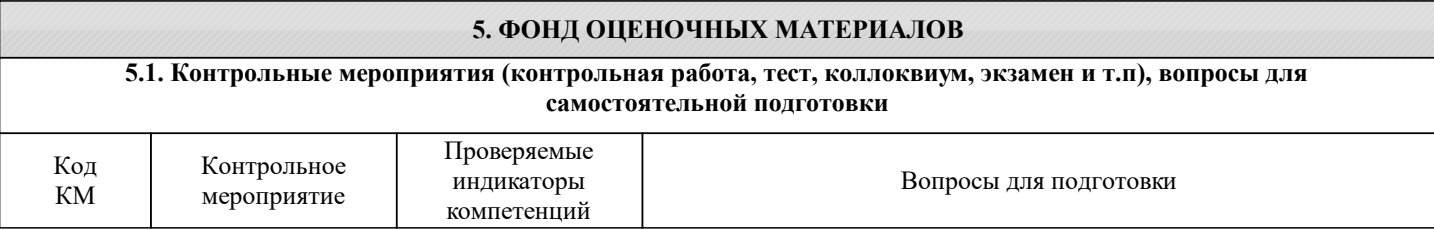

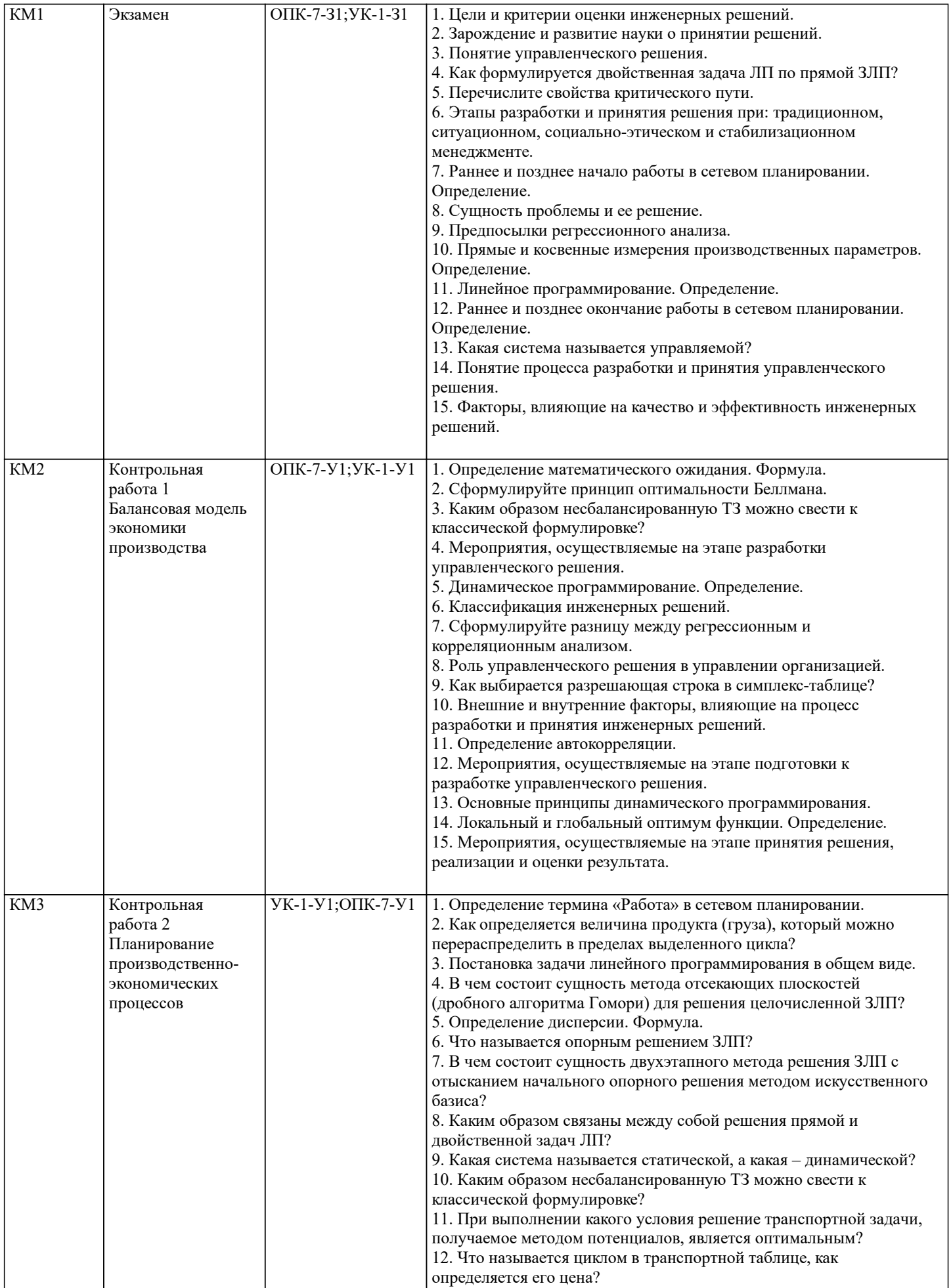

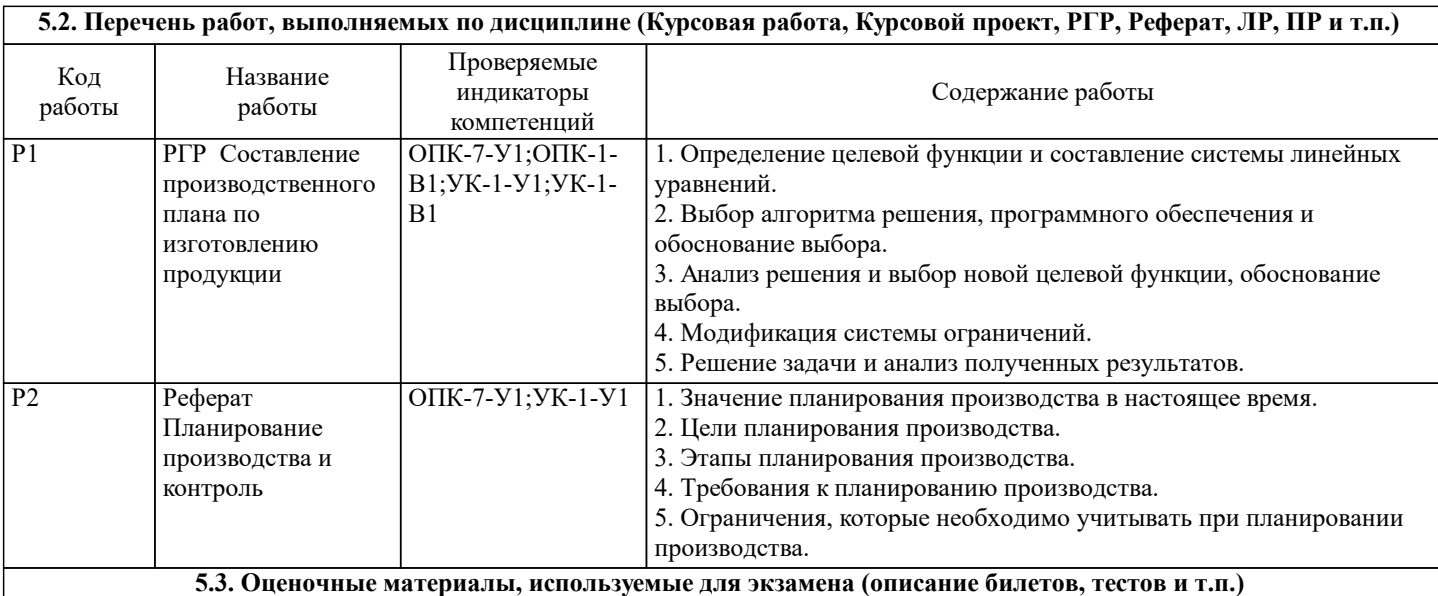

По дисциплине предусмотрен экзамен, экзаменационные билеты содержат два вопроса и одну задачу

По курсу предусмотрены следующие контрольные мероприятия:

две контрольные работы:

1 Составление балансовых моделей производства, их оценка

2 Решение линейных производственных моделей, интерпретация полученных результатов

расчетно-графическая работа на тему "Математические модели в производственно-экономических системах"

Этапы выполнения расчетно-графической работы

Этап №1: Составление математической модели для решения поставленной задачи производственного планирования: определение параметров и переменных.

Этап №2: Определение целевой функции и составление системы ограничений.

Этап №3: Решение задачи, интерпретация полученных результатов.

Этап №4: Выбор другой целевой функции, повторное решение задачи.

Этап №5: Сравнение полученных результатов, выводы.

#### **5.4. Методика оценки освоения дисциплины (модуля, практики. НИР)**

По курсу предусмотрен экзамен. Экзамен проводится для обучающегося, сдавшего все семестровые контрольные мероприятия.

Оценка «отлично» - обучающийся показывает глубокие, исчерпывающие знания в объеме пройденной программы, уверенно действует по применению полученных знаний на практике, грамотно и логически стройно излагает материал при ответе, умеет формулировать выводы из изложенного теоретического материала, знает дополнительно рекомендованную литературу.

Оценка «хорошо» - обучающийся показывает твердые и достаточно полные знания в объеме пройденной программы, допускает незначительные ошибки при освещении заданных вопросов, правильно действует по применению знаний на практике, четко излагает материал.

Оценка «удовлетворительно» - обучающийся показывает знания в объеме пройденной программы, ответы излагает хотя и с ошибками, но уверенно исправляемыми после дополнительных и наводящих вопросов, правильно действует по применению знаний на практике;

Оценка «неудовлетворительно» - обучающийся допускает грубые ошибки в ответе, не понимает сущности излагаемого вопроса, не умеет применять знания на практике, дает неполные ответы на дополнительные и наводящие вопросы. Оценка «не явка» – обучающийся на экзамен не явился

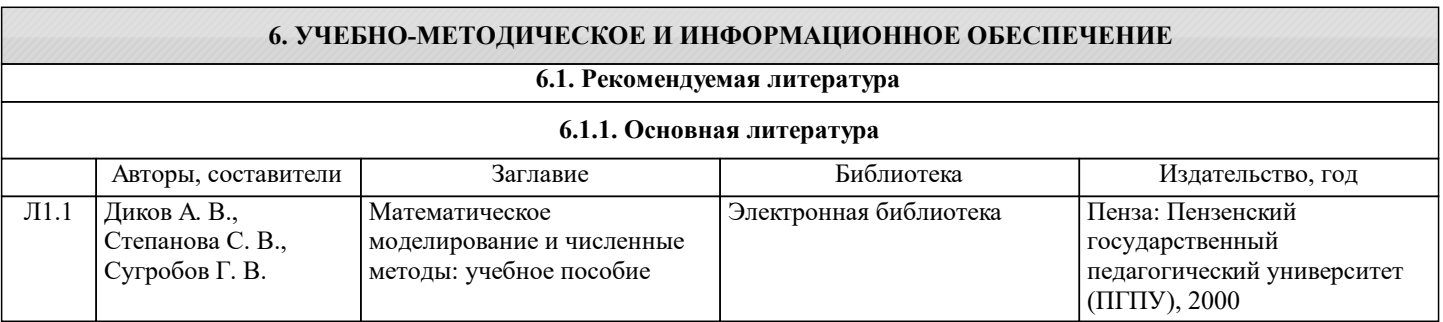

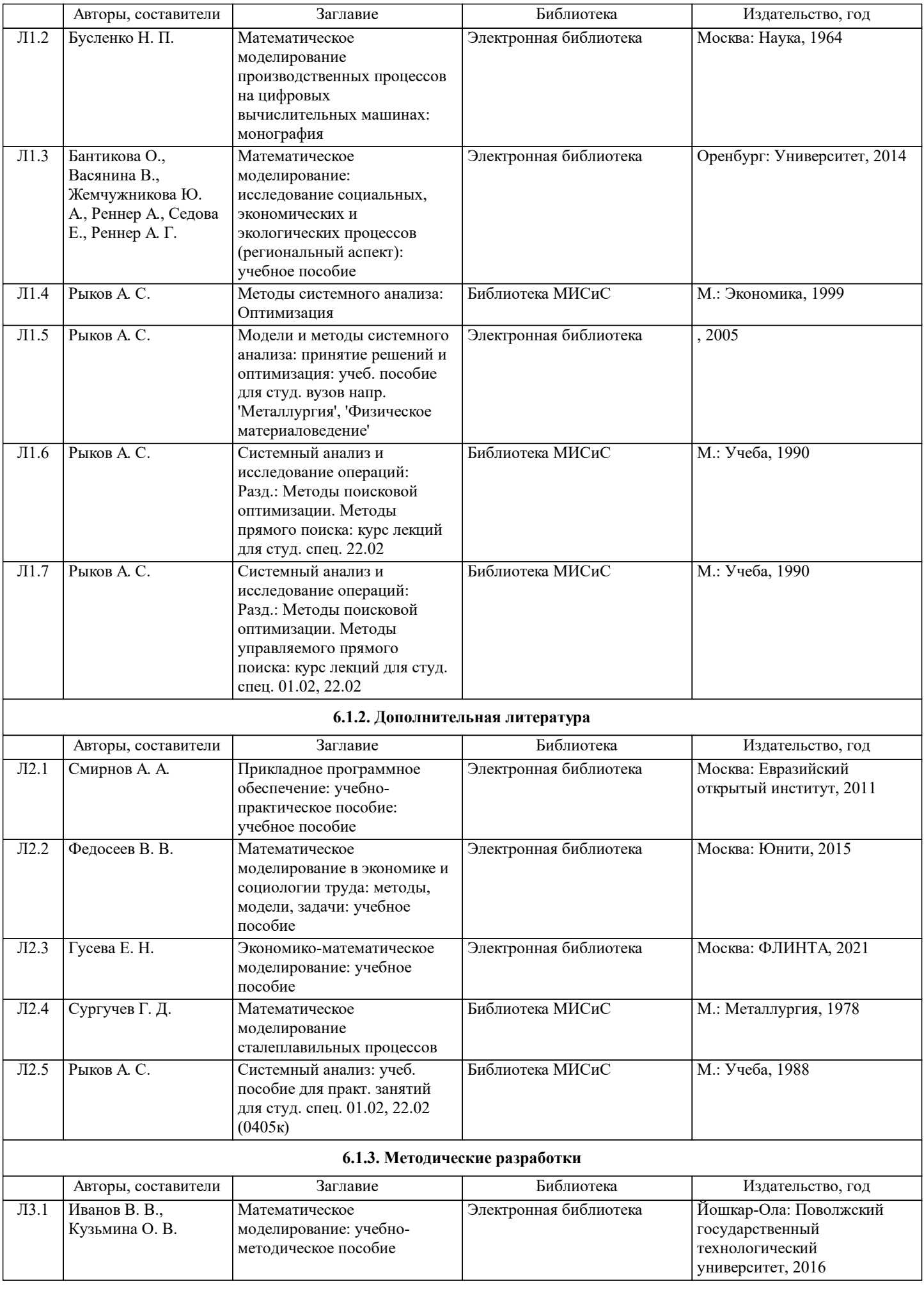

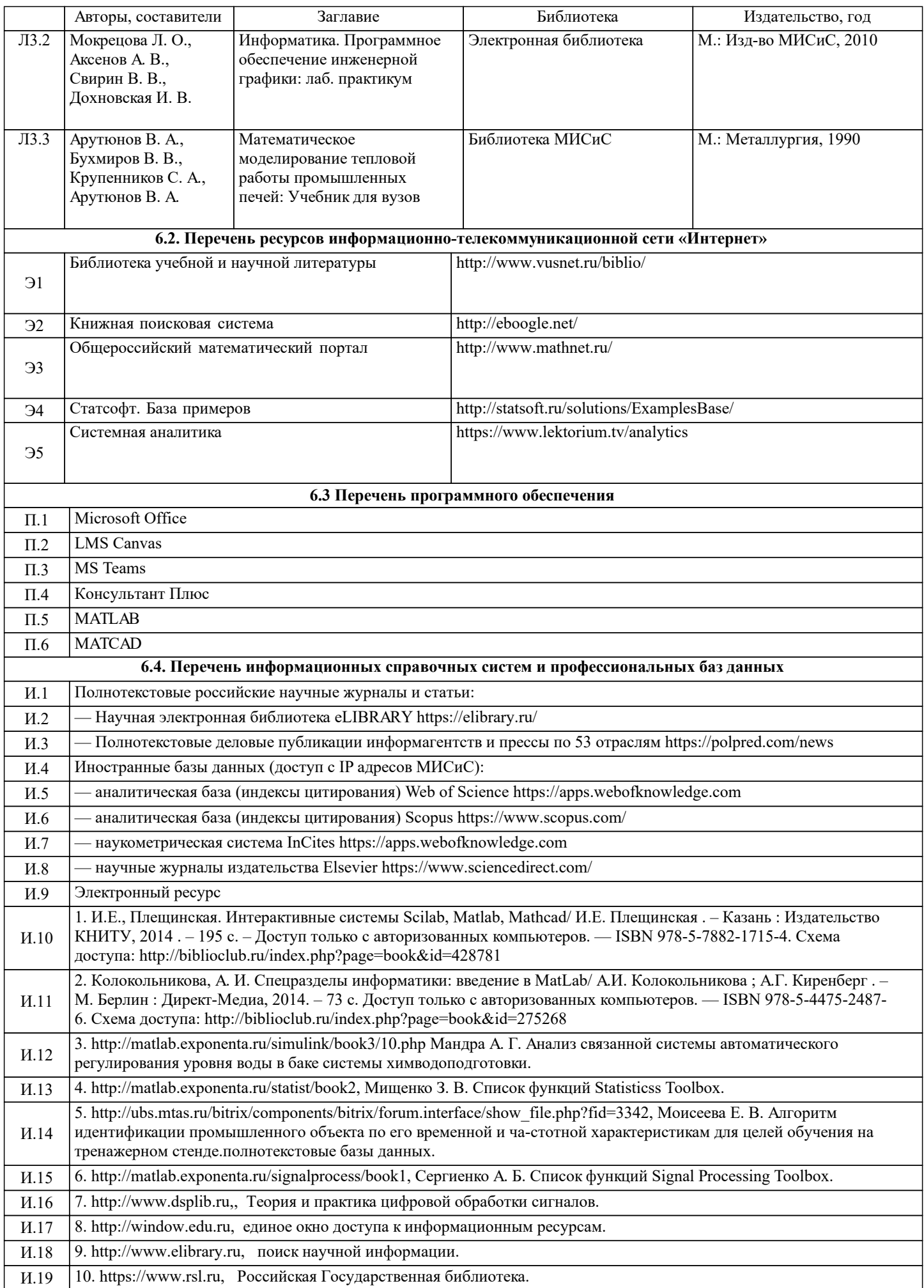

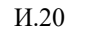

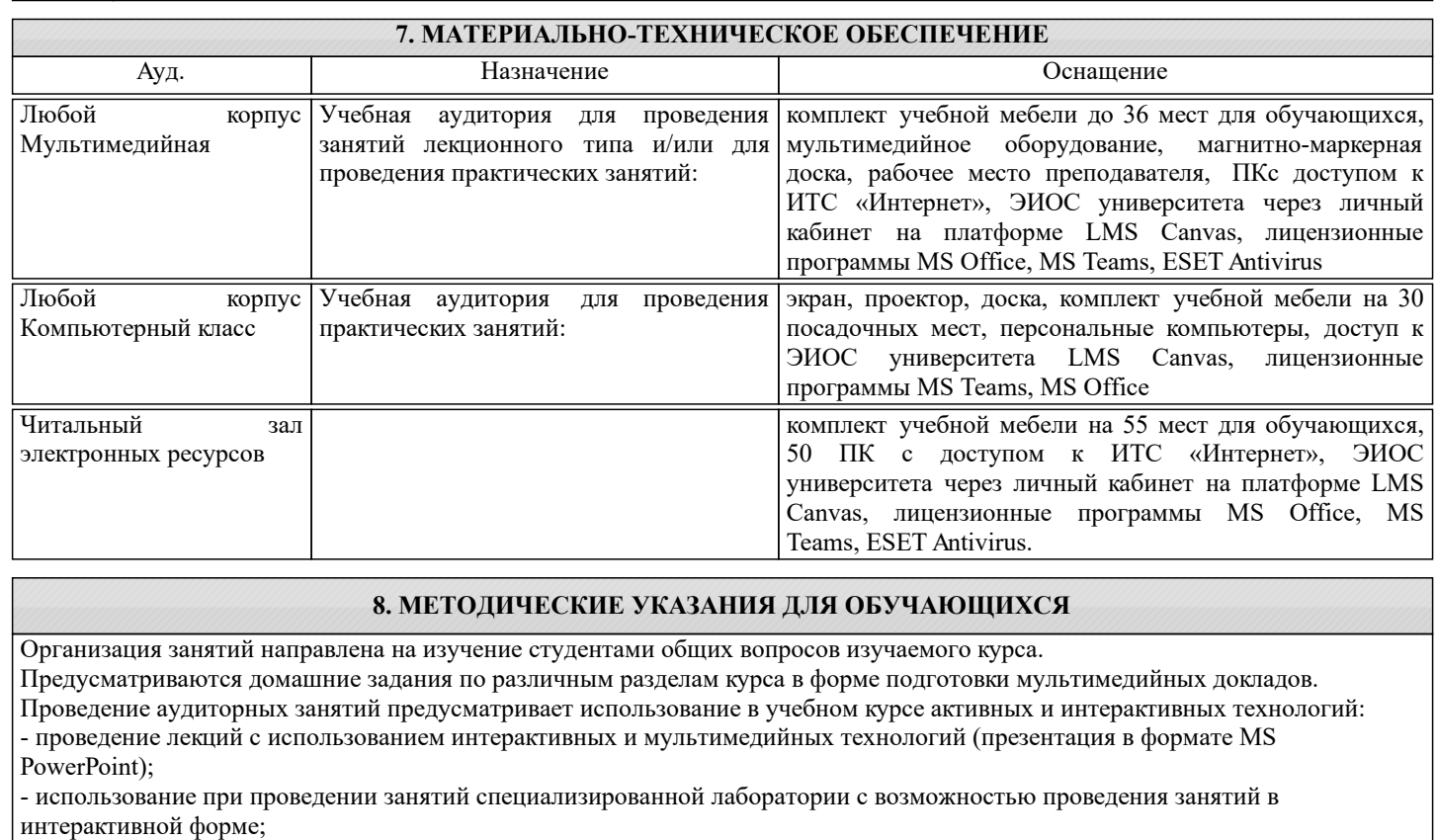

- использование при проведении занятий активных форм обучения - учебных видеоматериалов и компьютерных тренажеров.

Дисциплина относится к основополагающим и требует значительного объема самостоятельной работы.

Отдельные учебные вопросы выносятся на самостоятельную проработку и контролируются посредством текущей аттестации.

При этом организуются групповые и индивидуальные консультации.

Качественное освоение дисциплины возможно только при систематической самостоятельной работе, что поддерживается системой текущей и рубежной аттестации.

В связи с использование во время занятий мультимедийных технологий для проведения практических занятий требуется специализированная мультимедийная аудитория с возможностью показа видеоматериалов с аудиосопровождением и доступом к сети Интернет. Аудитория выбирается в зависимости от количества студентов, изучающих в текущем семестре данную дисциплину, при численности студентов до 30 человек рекомендуется аудитория Л-810, при численности менее 14 человек – Л-813.

Пример экзаменационного билета приведен в приложении

Ниже представлены практические задания, которые могут быть включены в экзаменационный билет:

1. Требуется выплавить не менее 180 т сплава в 200-тонном конверторе со следующим содержанием химических элементов: Cr∈[7,9]% Ni≤11% из трех видов шихтовых материалов, характеристики которых заданы в таблице. Разлив металла ведется в 18-тонные слитки, стоимость неполного слитка равна стоимости 1-го шихтового материала. Номер шихтового материала Содержание Содержание Ni(%) Цена. (руб/т) Количество на Складе(Т) 1 7 11 300 120 2 8 10 200 200 3 9 9 320 150 Для расчета оптимального состава шихты имеется стандартная программа, решающая задачу ЛП в каноническом виде: . Подготовить данные для решения данной задачи. Сформулировать физический смысл фиктивных переменных. 2. По результатам эксперимента получена таблица:  $X<sub>1</sub>$ I 2 4 5

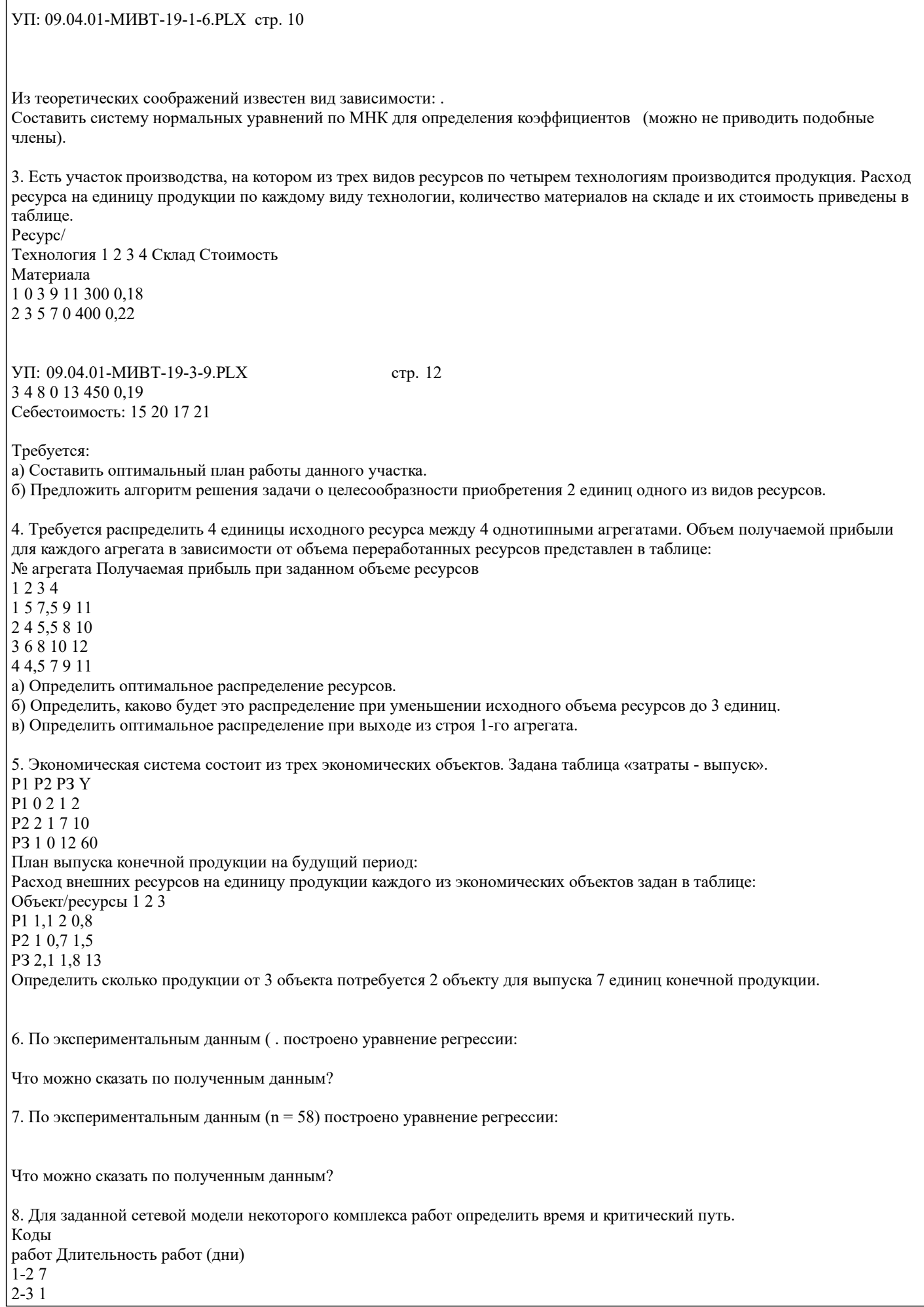

 $3-84$ 1-4 8 4-6 8 4-7 9 6-7 5 7-8 3 УП: 09.04.01-МИВТ-19-1-6.PLX стр. 11 1-5 4 5-8 12  $2-40$ 5-6 0 9. Известна продолжительность работ. Коды работ Длительность работ (дни)  $0-13,0$ 1-2 3,0 1-3 3,0  $1-4, 4, 0$ УП: 09.04.01-МИВТ-19-3-9.PLX стр. 13  $2 - 54,0$  $3-65,0$  $4 - 53,5$  $4-76,0$ 5-7 4,5  $6 - 75,5$ 7-8 1,0 Построить сетевой график и определить ранние и поздние сроки начала и окончания работы.